# **KOMPARACIJA SOFTVERA ZA ODREĐIVANJE MJERNE NESIGURNOSTI PREMA GUM STANDARDU**

## **COMPARISON OF GUM-BASED MEASUREMENT UNCERTAINTY SOFTWARE**

**Mirnes Alić Prof.dr. Nermina Zaimović-Uzunović Univerzitet u Zenici, Mašinski fakultet u Zenici, Fakultetska 1, 72000 Zenica** 

**Thomas Wiedenhofer dipl.ing. University of Erlangen** 

**KLJUČNE RIJEČI:** *mjerna nesigurnost, GUM, softverski paket* 

#### **REZIME**

*U ovom radu sakupljene su informacije o akutuelnim softverskim paketima u području određivanja mjerne nesigurnosti. Dat je osvrt na primjenjivost pojedinih softverskih paketa u različitim oblastima laboratorijskog istraživanja i na praktičnu primjenu u proizvodnim procesima. Izvršena je komparacija softverskih paketa korištenjem "direktnog metoda komparacije". Dati su rezultati komparacije.* 

#### **1. UVOD**

Danas je nemoguće zamisliti rad u laboratorijama, industrijskim pogonima ili općenito istraživački rad bez analize određenih podataka dobivenih mjerenjima. Jedino što jeste danas sigurno je to da ne postoji apsolutno tačna vrijednost bilo kakvog izvršenog mjerenja. Sumnja u tačnost rezultata mjerenja nam je podarila izraz kao što je mjerna nesigurnost. GUM standard je ključni dokument pri određivanju mjerne nesigurnosti koji danas koriste Nacionalni Metrološki Instituti.

Svrha GUM standarda je:

- održavanje kontrole kvaliteta i kvalitetnog osiguranja u proizvodnji;
- upoređivanje sa postavljenim zakonima i odredbama;
- vođenje osnovnih istraživanja i primjena istraživanja i razvoja u nauci i inženjeringu;
- kalibriranje standarda i instrumenata, provođenje testova kroz nacionalni mjerni sistem da bi se ostavio trag na nacionalne standarde;
- upoređivanje međunarodnih i nacionalnih fizičkih referenci standarda, uključujući reference materijala;
- da prevaziđe barijeru nastalu pri korištenju rezultata iz različitih laboratorija;
- pojašnjavanje odnosa između pojmova nesigurnost, greška, preciznost i tačnost u mjerenju.

U inicijalnim godinama razvoja ovog standarda, kada primjena računara još nije bila svakodnevnica, osnovni razlog njegovog teškog prihvatanja od strane nekih laboratorija bio je kompleksan proračun koji se morao provoditi manuelno od strane obučenog osoblja koje je razumjelo problematiku. Kompleksan proračun je sklon greškama i jednostavno zbog broja proračuna koje je trebalo izvršiti (na primjer u fabrici) bilo je nepraktično i zamorno provoditi potpunu proceduru. Time su troškovi i vrijeme potrebno za realizaciju bili neprihvatljivi.

Masovnijom upotrebom računara stanje se bitno mijenja i GUM standard ulazi na široka vrata u laboratorije, industriju i na svako mjesto gdje je mjerenje od bitne važnosti. U laboratorijama za testiranje prije pojave GUM-a proračun nesigurnosti je ili bio zanemaren ili u najvećem broju slučajeva tretiran tradiconalnim statističkim metodama. Uvođenje standarda u laboratorije zahtijeva obučeno osoblje i povećava troškove u početku, što su bili dodatni razlozi za otežano prihvatanje standarda. U laboratorijma u kojima se vrši testiranje koristi se složena oprema i različite mjerne metode. Rezultat dobiven korištenjem više različitih mjerenja i mjerne opreme povlači za sobom kompleksne matematičke izraze i određivanje koeficijenata osjetljivosti. Pri tome je otežano ostvarivanje ponovljivosti mjerenja ili se pak mjerenja namjerno izvode uzastopno, sa malim promjenama faktora što vodi do potrebe za detaljnijom analizom faktora pokrivanja (što oduzima vrijeme). Za razliku od laboratorija za kalibraciju, u ispitnim laboratorijama jedan mjerni uređaj koristi se u više svrha. Za ispitne laboratorije budžet nesigurnosti mora biti određen *ad hoc*, i ne smije se uzimati kao univerzalan jer su prisutne stalne izmjene u metodologiji rada, s obzirom da su ispitne laboratorije fleksibilne po pitanju spektra mjerenja koja obavljaju. Iz svega navedenog proizilazi jasna potreba za softverskim paketom koji će omogućiti brzu, fleksibilnu i pouzdanu analizu mjernih rezultata i određivanje mjerne nesigurnosti kako u laboratorijama tako i u proizvodnim procesima.

Jedna od najvažnijih karakteristika GUM standarda danas, jeste mogućnost upotrebe softvera u realizaciji proračuna koji on nalaže da bi se odredila mjerna nesigurnost.

Mjerna nesigurnost, definisana po GUM standardu, predstavlja

parametar, pridružen rezultatu koji karakteriše rasipanje vrijednosti koje bi s pravom mogle biti pridružene mjerenoj veličini.

Ulazne varijable mogu biti dobivene statističkom analizom serije posmatranja ili izvučene iz 'bazena' informacija bez stvarnih mjerenja (koristeći prethodna mjerenja, baze podataka, informacija iz priručnika,...). Zajedničko svim ulaznim podacima je da se unose u obliku: procjena + pridružena nesigurnost (standardna devijacija), što znači da su oba tipa bazirana na raspodjeli vjerovatnoće.

Na slici 1. prikazana je struktura ulaznih podataka.

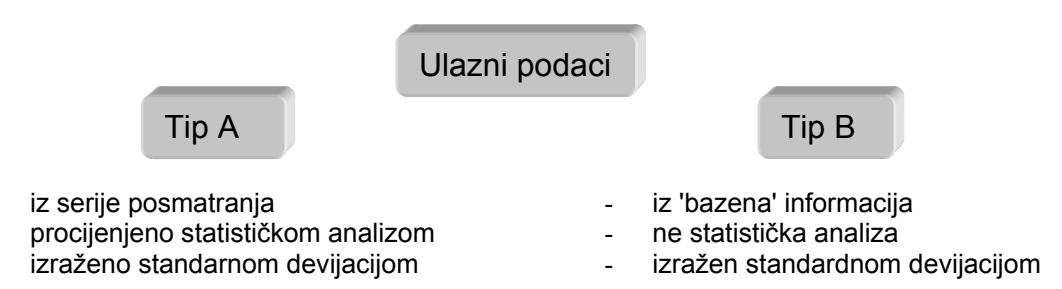

*Slika 1. Struktura ulaznih podataka* 

Prema proceduri koju nalaže GUM, mjerna nesigurnost se određuje u nizu koraka prikazanih na dijagramu toka (SLIKA 2.).

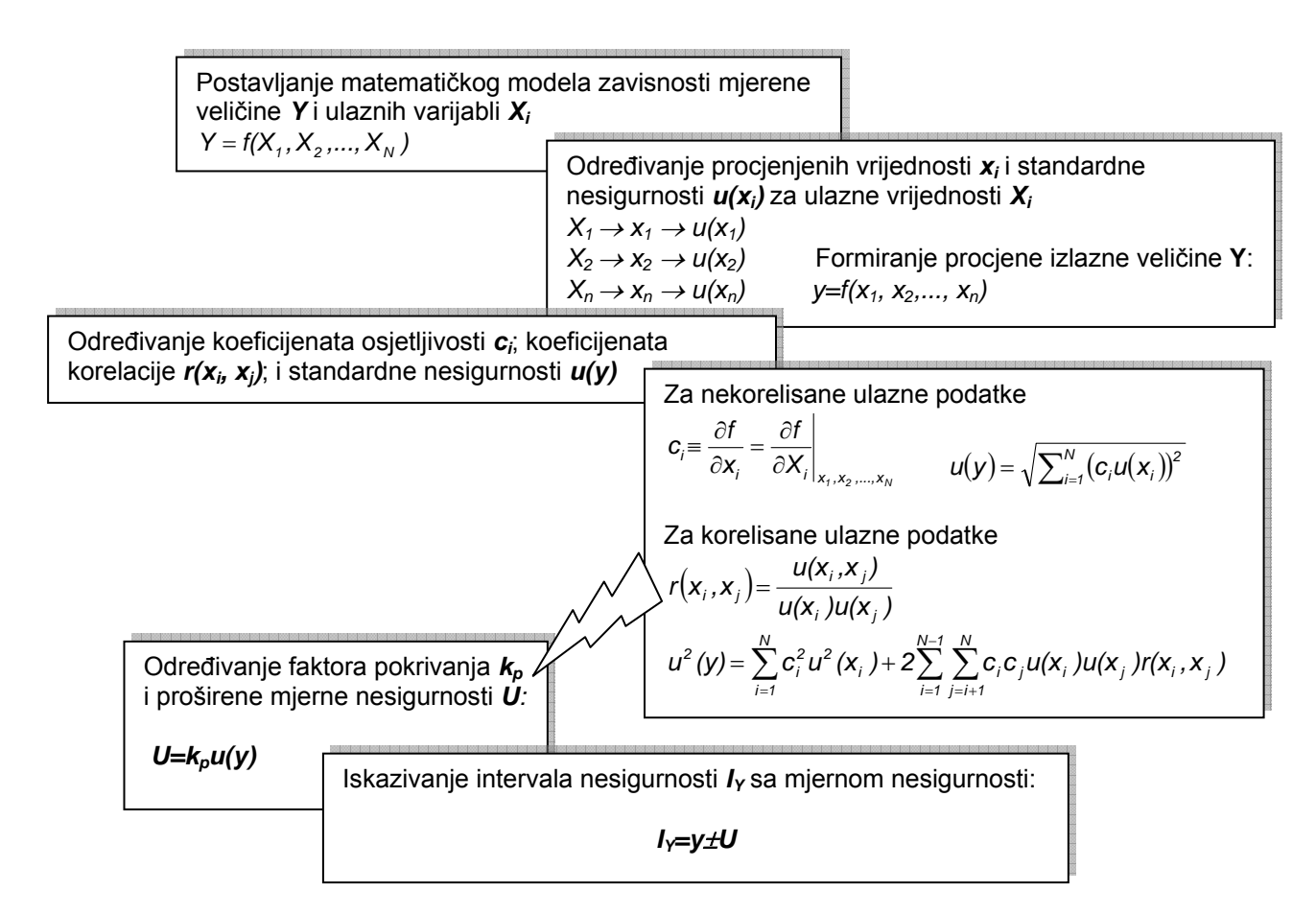

*Slika 2. Koraci za određivanje mjerne nesigurnosti po gum-standradu* 

## **2. PREGLED SOFTVERSKIH PAKETA**

U radu su, koristeci se izvorima kao što su internet, izdavačke kuće, prodavači i sami korisnici, prikupljene informacije o trideset softverskih paketa. U prilogu 1 prikazana je lista softverskih paketa i najbitniji podaci.

S obzirom da je GUM standard definisan za široko područje mjerenja, područja primjene navedenih softvera mogu biti podjeljena u četiri grupe. Razlika između softvera iz različitih polja nije naime u proceduri (koja je univerzalna) već u modulima koji su ugrađeni u softvere kao olakšanje za neke analize karakteristične za dotično polje i primjerima koji su dostupni uz softver. Četiri skupine softvera su:

- softveri namijenjeni za upotrebu u hemijskoj industriji i laboratorijama
- softveri za analizu mjerne nesigurnosti u području mikrotalasa
- softveri za generalnu statistiku
- softveri za metrologiju (analiza rezultata dužinskih mjerenja)

Važna činjenica je da se većina ovih softvera sastoji iz mnogobrojnih statističkih modula od kojih su samo neki predviđeni za eksplicitno utvrđivanje mjerne nesigurnosti i analizu rezultata dobivenih mjerenjima. Pored samostalnih sofvera koji rade kao stand-alone aplikacije, tu je široka lepeza modula namijenjih primjeni u MS EXCEL-u (opet u raznovrsnim područjima primjene: metrologija, medicina,...). Ono što je karakteristično za module jeste da korisnik sam mora biti upućen u analizu koja se odvija u modulu da bi mogao iskoristiti vrijednosti koje modul pruža i dobiti željene rezultate.

Važno je napomenuti da je pažnja pri analizi softverskih paketa usmjerna na pakete koji su freeware, pakete koji daju demo ili trial verziju, jer je njih bilo jedino moguće 'fizički' analizirati.

### **3. ANALIZA SOFTVERSKIH PAKETA**

U radu je provedena analiza koristeci se softverskim paketom Criterium Decision Plus, InfoHarvest Inc. metodom 'direktnog poređenja'. Ovaj metod pokazao se korisnim s obzirom da je namijenjen za analizu kada je već kvantitativno poznata ocjena za određeni kriterij. Sastoji se u kreiranju kriterijuma prema kojima će se izvršiti selekcija najbolje alternative (gdje su alternative zapravo softveri na raspolaganju). Svakom kriteriju dodjeljuje se određeni stepen važnosti u odnosu na glavni cilj. Svaka alternativa prolazi ocjenjivanje prema svakom od kriterija. Kao preduvjet upotrebe ovog metoda rangiranja bilo je potrebno provesti vrijeme u testiranju svakog od softvera.

Ispitne karakteristike softverskih paketa bile su:

- spektar raspodjela,
- mogućnost unosa eksperimentalnih rezultata i njihova obrada,
- dostupni primjeri kao i pomoć
- forma izvještaja o analiziranoj mjernoj nesigurnosti (uncertainty budget)
- drugi statistički alati (Monte Carlo Simulacija)
- mogućnost formiranja baze podataka

Za analizu i krajnju selekciju korištena su dva kriterijuma. Zadatak prvog kriteijuma bio je gruba selekcija demo verzija a drugog konačna odluka o tome koji je od softvera najprikladniji za dužinska mjerenja.

Početna selekcija:

- procedura analize (Monte Carlo Simulacija, po GUM-u)
- polje primjene softvera
- stand-alone aplikacija
- dodatni rad
- određivanje tipa mjerne nesigurnosti
- stepen mjerne nesigurnosti (kombinovana, proširena)

Finalna selekcija:

- cijena
- spektar raspodjela
- izvještaj o mjernoj nesigurnosti
- iezik
- pomoć
- korisnički interfejs
- veza sa MS OFFICE-om
- veza sa mjernom opremom
- drugi statistički alati

Kao softverski paket koji najbolje ispunjava postavljene kriterije izabran je GUMWorkbench1.2&1.3.

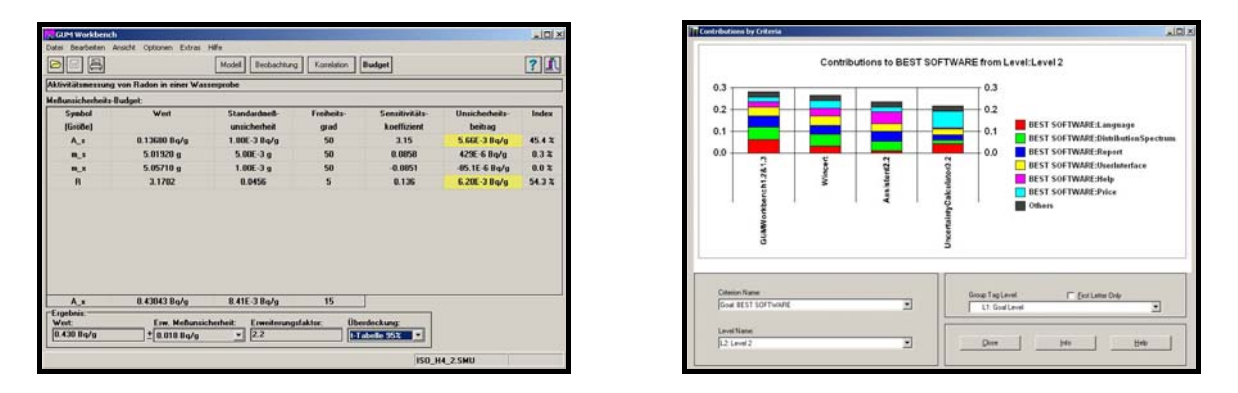

*Slika 3. Grafički interfejs: gum workbench (lijevo) i criterium decision plus (desno)* 

# **4. ZAKLJUČAK:**

Koristiti sofver za određivanje mjerne nesigurnosti predstavlja neophodan uslov za rad laboratorija. Problem izbora odgovarajućeg softvera svodi se na pitanje cijene, područja primjene i širine koju želimo u dodatnim statističkim modulima.

Dakle, razlike između softverskih paketa primjenjenih u srodnim oblastima nisu velike i nisu suštinske glede principa na kojem rade. Aspekt koji se može kao bitan kriterij izdvojiti, je cijena.

Moguće je naći na tržištu od freeware paketa kao Uncertainty Calculator sa istina nešto skromnijim karakteristikama ali koji zadovoljava osnovne potrebe određivanja nesigurnosti, do paketa koji koštaju i do 5000\$ kao što je Uncertainty Analyzer sa širokim dijapazonom dodatnih modula za istraživanja u oblasti hemije.

Softverski paketi izrađeni korištenjem makro jezika u Microsoft EXCEL-u daju najbolje okruženje u koji bi se modul mogao integrirati s obzirom da kao takvi postaju dijelom Microsoft Excel-a (zahtijevaju instalaciju istog) koji već sadrži izvjestan broj built-in statistickih funkcija. Većina paketa ima mogućnost prebacivanja reporta (izvještaja o nesigurnosti) u format Excel-a ili html koda. Prednost modula izrađenih u Excel-u ogleda se u unosu podataka u proces obrade, što je svakako važnija stavka.

Neki softverski paketi daju i mogućnost provođenja procedure po Monte-Carlo metodu kao Uncertainty Manager, WINCERT i Evaluator.

## **5. LITERATURA**

**[1]** Guide to the Expression of Uncertainty in Measurement (GUM), ISO Geneva, 1995

TABELA 1. SOFTVERSKI PAKETI ZA ODREĐIVANJE MJERNE NESIGURNOSTI

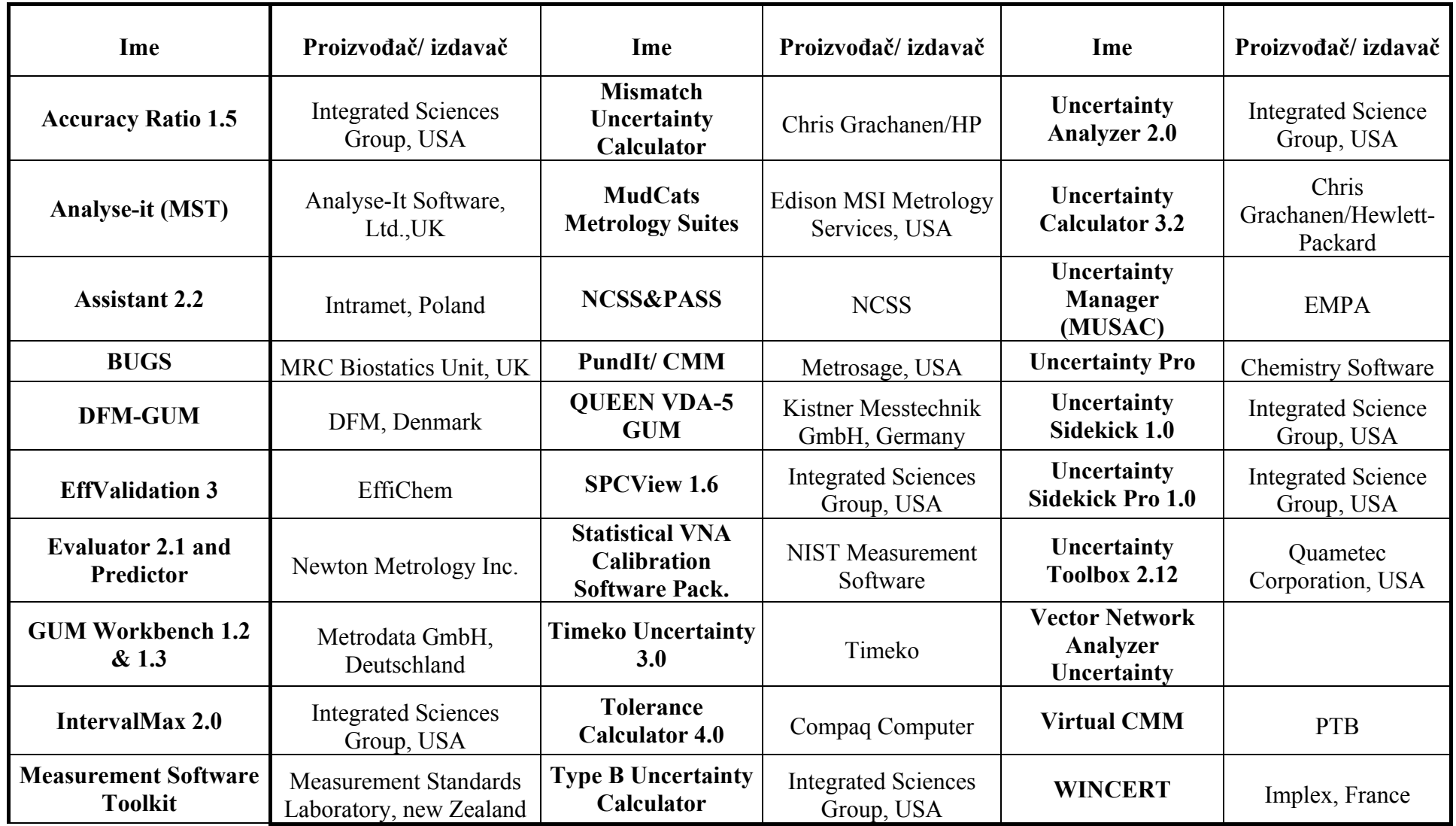